## **OPERÁCIÓS RENDSZEREK I.**

## **A JOGOSULTSÁGI RENDSZER**

koczka.ferenc@ektf.hu

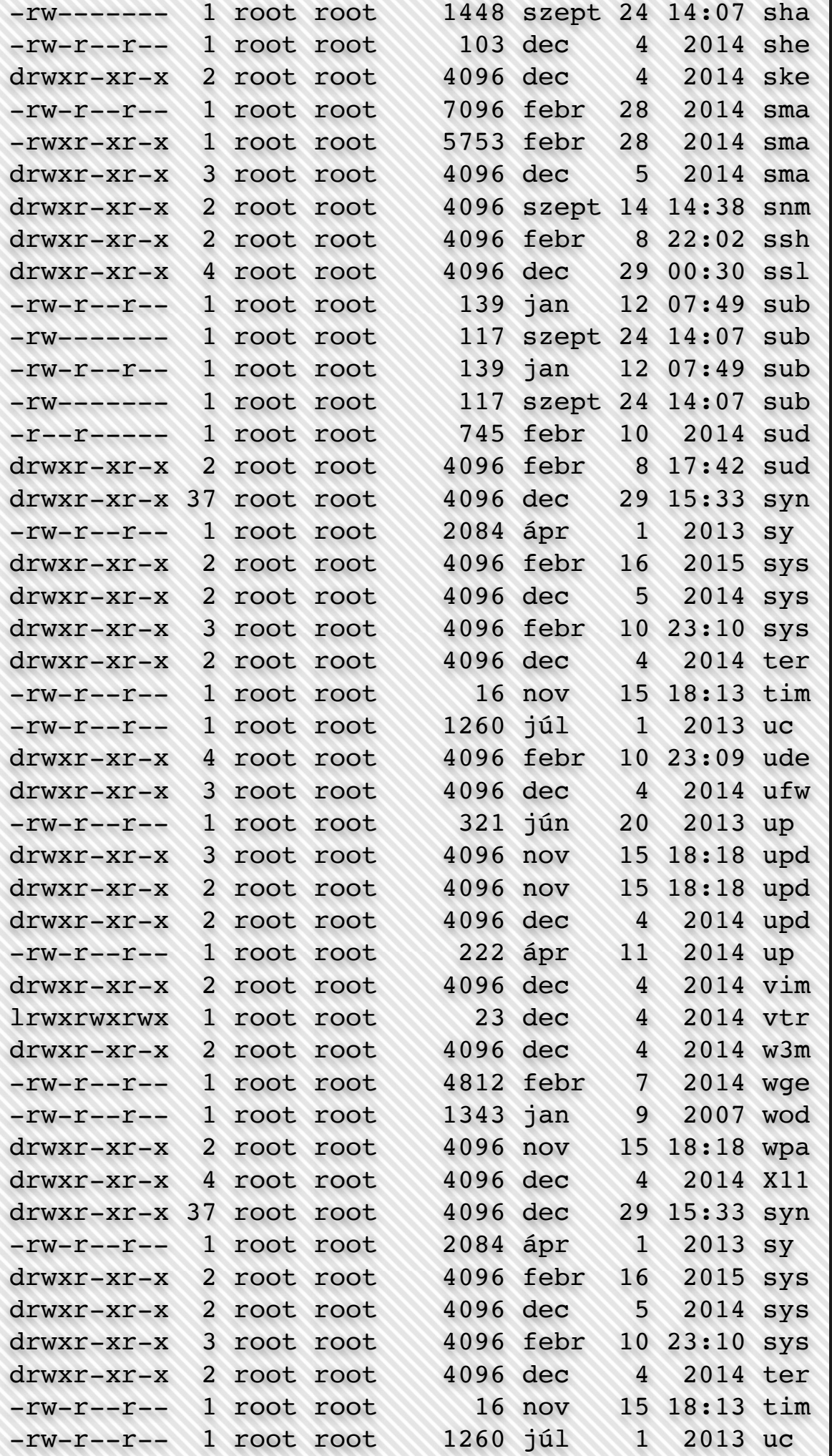

## **TRADICIONÁLIS JOGOSULTSÁGI RENDSZER**

**UNIX**

## **FELHASZNÁLÓK ÉS CSOPORTOK A UNIXBAN**

**/etc/shadow**

 B0QZ4Y:**\$1\$Qh8FBkSS\$NPFHHeP4naTAwy64YU0Bb/**:16845:0:99999:7::: O3O6AB:**\$1\$1e8L6tNV\$NoF4hOShLuuWJFfdsDFax0**:16845:0:99999:7:::

/etc/passwd

**RHPY5Y:x:1918:112:Tóth Dzsenifer:/home/2016/RHPY5Y:/bin/bash NU70VQ:x:1919:200:Tóth Nóra:/home/2016/NU70VQ:/bin/bash CDAV40:x:1920:1921:Tóth Tamás:/home/2016/CDAV40:/bin/bash**

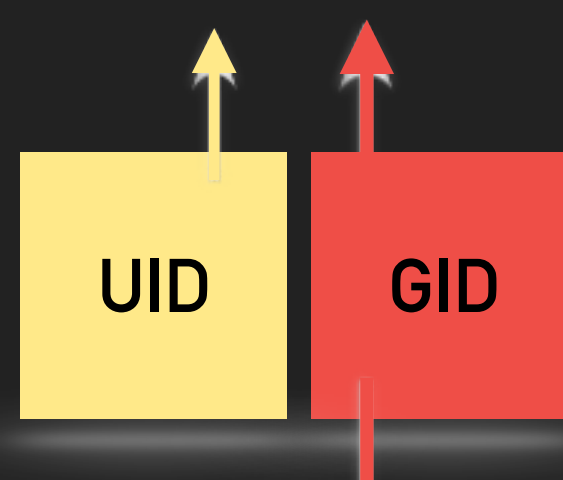

#### /etc/group

**biciklistak:x:112: programozok:x:200:RHPY5Y,B6WSLG CDAV40:x:1921:**

## **JOGOK A FÁJLRENDSZERBEN**

**-rw-r--r-- 1 feri users 1653 jan 12 07:50 dolgozat.txt**

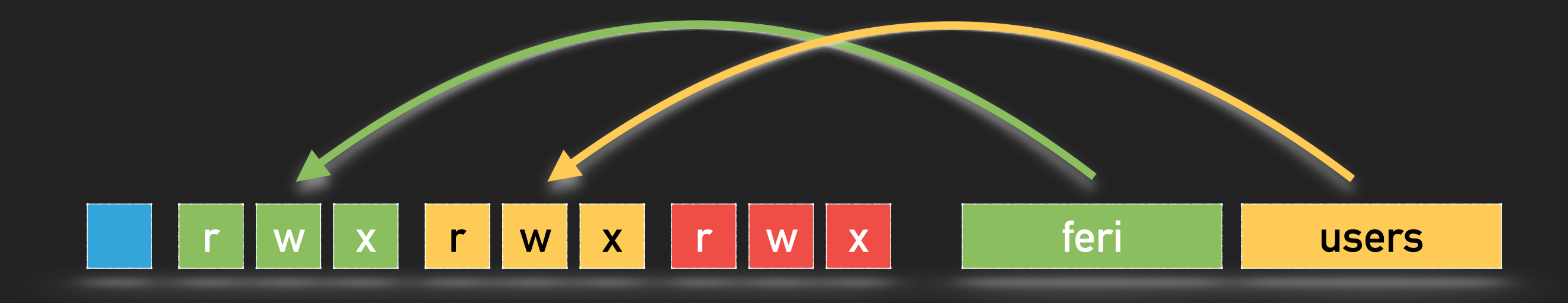

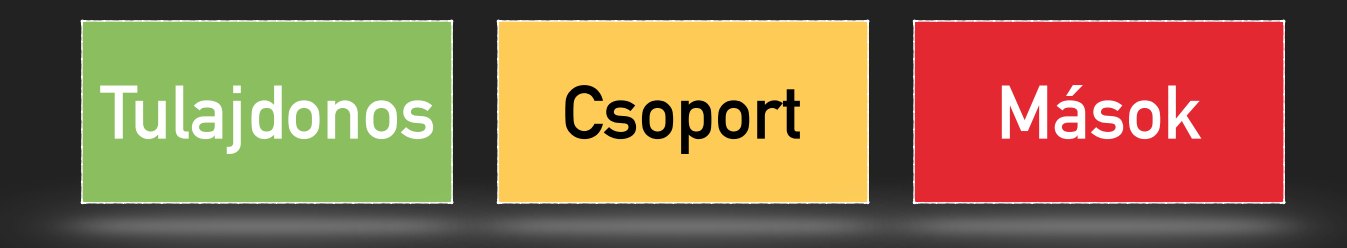

## **Fájlok esetén**

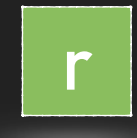

A fájl **TARTALMA** olvasható a felhasználó számára.

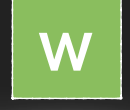

A fájl **TARTALMA** írható a felhasználó számára.

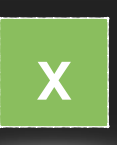

A fájl tartalma egy program, melyet a felhasználó futtathat. A program jogosultságai azonosak az őt indító felhasználóéval.

## **Könyvtárak esetén**

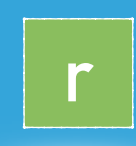

A könyvtár **TARTALMA** olvasható a felhasználó számára. Ez a tartalom a tartalomjegyzék.

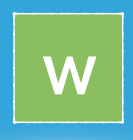

**x**

A könyvtár **TARTALMA**, azaz a tartalomjegyzék írható a felhasználó számára.

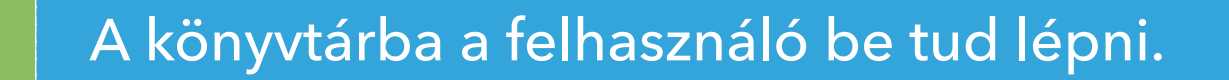

## **MIKOR TÖRÖLHETŐ EGY FÁJL VAGY KÖNYVTÁR?**

#### **Ha az azt tartalmazó könyvtár a felhasználó számára írható.**

 **drwxr-xr-x 2 root root 4096 febr 11 08:56 /var/tmp/feri**

**-rwxrwxrwx 1 feri users 1021112 okt 7 2014 dolgozat.txt**

## **JOG BEÁLLÍTÁSA**

chmod UGO objektum [-R]

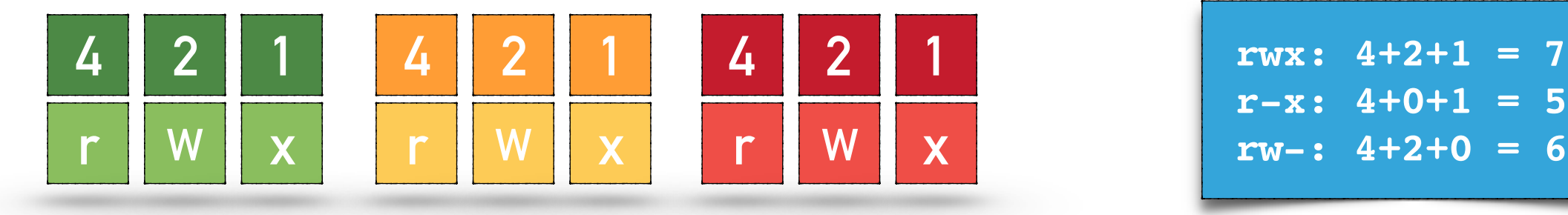

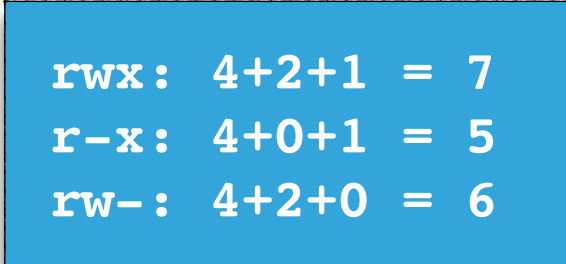

#### **chmod 750 alma.txt**

chmod ki operandus jog objektum [-R]

 **u+r: user + read g-w: group - write a=rw: világ: rw-**

**chmod u+r alma.txt**

## **TULAJDONOS ÉS CSOPORT CSERÉJE**

**-rw-r--r-- 1 feri users 1653 jan 12 07:50 dolgozat.txt**

chown tulajdonos objektum [-R] chgrp tulajdonos objektum [-R]

**Több rendszerben csak a root számára!**

 **chown feri /var/tmp/alma.txt**

 **chgrp users /var/tmp/alma.txt**

## **A KVÓTA PROBLÉMA**

 **drwxr-xr-x 2 root root 4096 febr 11 08:56 /var/tmp/feri**

**-rwxrwxrwx 1 feri users 1021112 okt 7 2014 dolgozat.txt**

## **SETUID**

#### **-r--r----- 1 root shadow 24962 febr 18 13:24 /etc/shadow**

B0QZ4Y:**\$1\$Qh8FBkSS\$NPFHHeP4naTAwy64YU0Bb/**:16845:0:99999:7::: O3O6AB:**\$1\$1e8L6tNV\$NoF4hOShLuuWJFfdsDFax0**:16845:0:99999:7:::

**-rwsr-xr-x 1 root root 47032 jan 27 01:50 /usr/bin/passwd**

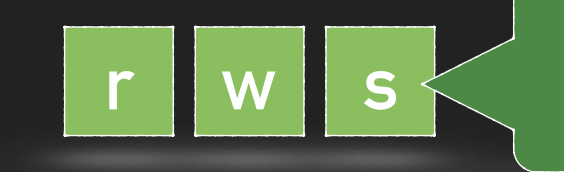

**r w s A program a TULAJDONOS jogaival fut.**

#### **SETGID**

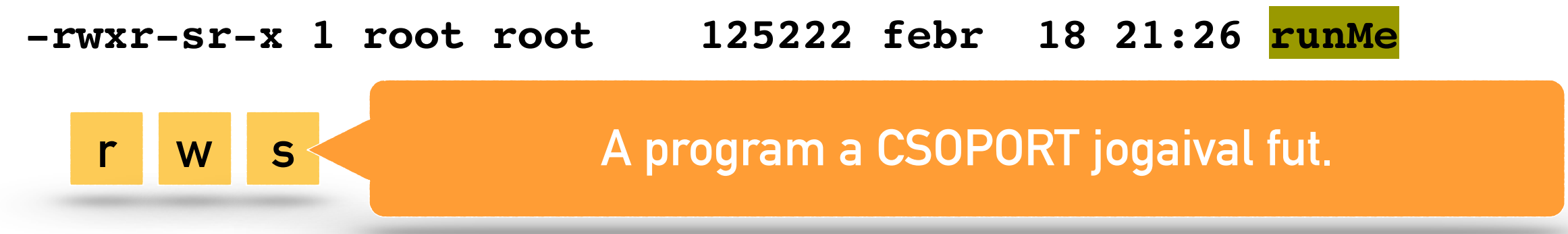

#### **PÉLDA**

## SETUID PÉLDA **#include <iostream>**

root@columbo:/var/tmp# **ls -l** -rwxr-xr-x 1 root root 14622 febr 28 13:40 setUidDemo

root@columbo:/var/tmp# **./setUidDemo**  root:\$6\$nn20QLBRlcw8c6fsYJrl9HSENkiT4S/Y7omU.kc6nUt/:16623:0:99999:7::: daemon:\*:16623:0:99999:7:::

feri@columbo:/var/tmp\$ **./setUidDemo**  Unable to open file: /etc/shadow

root@columbo:/var/tmp# **chmod 4755 setUidDemo**  root@columbo:/var/tmp# ls -l összesen 16 -rwsr-xr-x 1 root root 14622 febr 28 13:40 setUidDemo

feri@columbo:/var/tmp\$ **./setUidDemo**  root:\$6\$nn20QLBRlcw8c6fsYJrl9HSENkiT4S/Y7omU.kc6nUt/:16623:0:99999:7::: daemon:\*:16623:0:99999:7:::

#include <fstream> #include <string>

#define FILENAME "/etc/shadow"

using namespace std;

int main () { string line; ifstream sf (FILENAME); if (sf.is\_open()) { while ( getline (sf, line) ) { cout  $\ll$  line  $\ll$  '\n'; } sf.close(); } else cout << "Unable to open file: " << FILENAME << endl;

return 0;

}

### **STICKY BIT C:\users\***username***\AppData\Local\Temp /tmp Csak a felhasználó számára írható Minden felhasználó számára írható!**

**drwxrwxrwt 55 root root 12288 febr 18 21:50 /tmp**

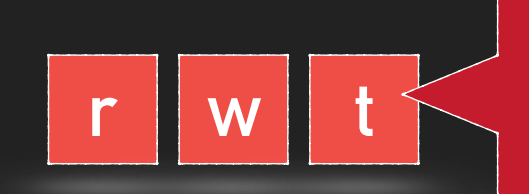

**<sup>r</sup> <sup>w</sup> <sup>t</sup> A könyvtárban mindenki csak a saját tulajdonában levő objektumokat törölheti!**

## **SPECIÁLIS JOGOK BEÁLLÍTÁSA**

#### chmod SUGO objektum [-R]

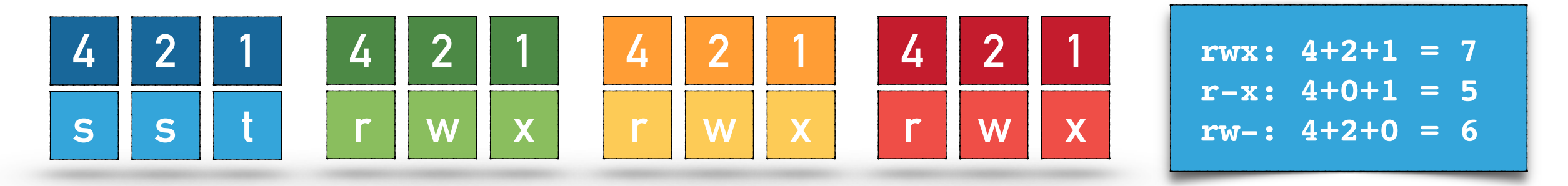

 **chmod 4755 /tmp/bash**

#### chmod ki operandus jog objektum [-R]

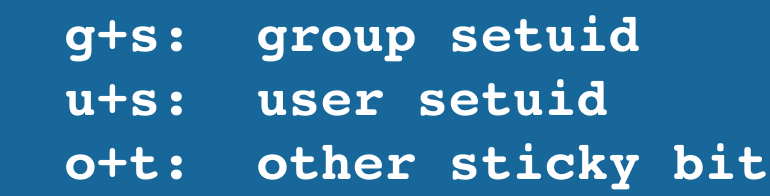

 **chmod g+s /tmp/bash**

## **CSOPORTJOG ÖRÖKLÉSE**

Egy könyvtár csoportjogának öröklése a SetGid beállításával és az x törlésével érhető el.

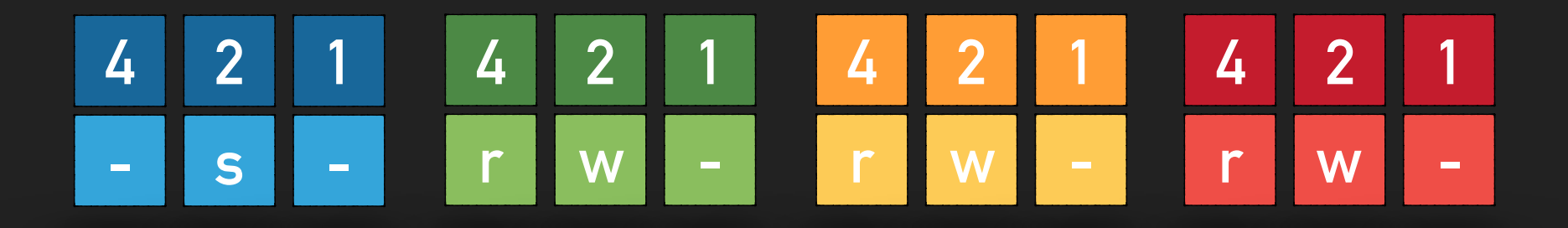

```
chmod 2660 mail
 drw-rwS--- 2 mail users 4096 febr 18 22:31 mail
 touch mail/tesztFile
 ls -l mail
 -rw-r----- 1 root users 0 febr 18 23:32 tesztFile
```
## **UMASK**

A umask az újonnan létrehozott fájlok és könyvtárak alapértelmezett jogosultságát határozza meg. Használata speciális: az egyes értékek meghatározása 7-érték formában történik, vagyis a meg nem adandó jogokat kell paraméterként megadnunk.

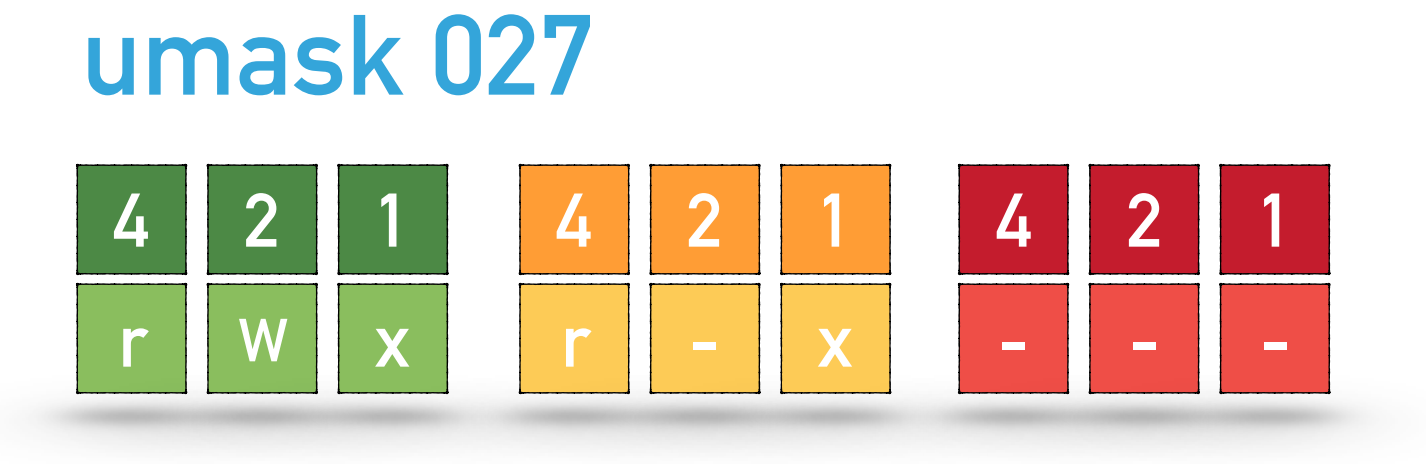

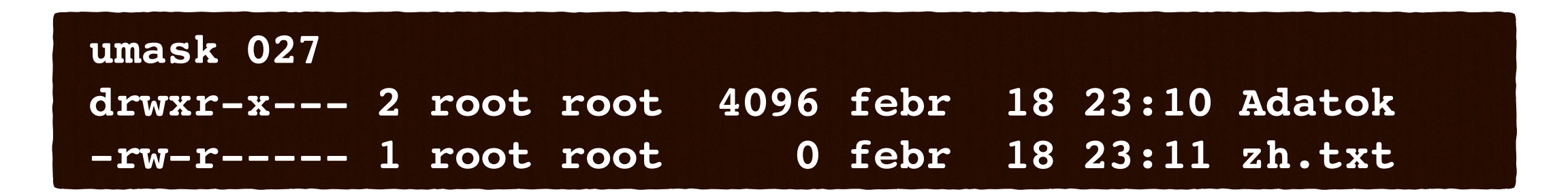

## **ATTRIBÚTUMOK EXT4 FÁJLRENDSZERBEN**

Az attribútumok az egyes fájlokhoz és könyvtárakhoz rendelt kiegészítő értékek, az egyes fájlrendszerek az attribútumok alapján további szolgáltatásokat valósít**hat**nak meg.

#### **Példa: fájl módosításának és törlésének megakadályozása:**

**lsattr zh.txt**

```
-------------e-- ./zh.txt
chattr +i zh.txt
```
**lsattr ----i--------e-- ./zh.txt**

**rm zh.txt -bash: zh.txt: Engedély megtagadva**

append only (a)<br>
compressed (c)<br>
no dump (d)<br>
extent format (e),<br>
immutable (i),<br>
data journalling (j), secure deletion (s)<br>no tail-merging (t),<br>undeletable (u),<br>no atime updates (A),<br>no copy on write (C),<br>synchronous directory updates (D),<br>synchronous updates (S),<br>top of directory hierarchy (T).

## **ATTRIBÚTUMOK A MS FÁJLRENDSZEREIBEN**

Az írásvédett fájlokat nem lehet módosítani és törölni.

Az "archiválandó" attribútum jelentése.

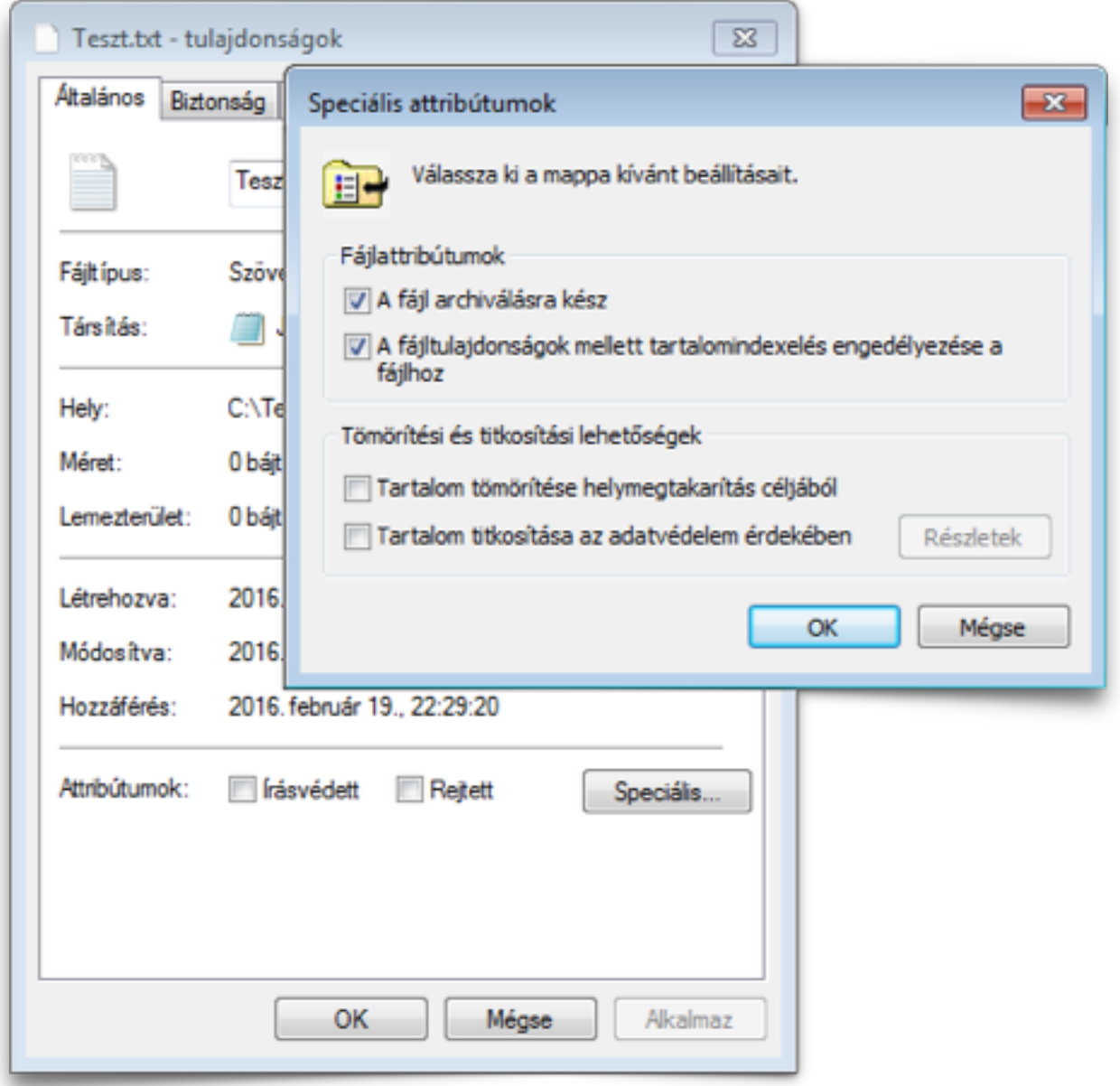

# **WINDOWS**

## **WINDOWS**

A felhasználók felvétele, a csoportok képzése és a csoporttagság meghatározása ebben a rendszerben is alapvető feladat.

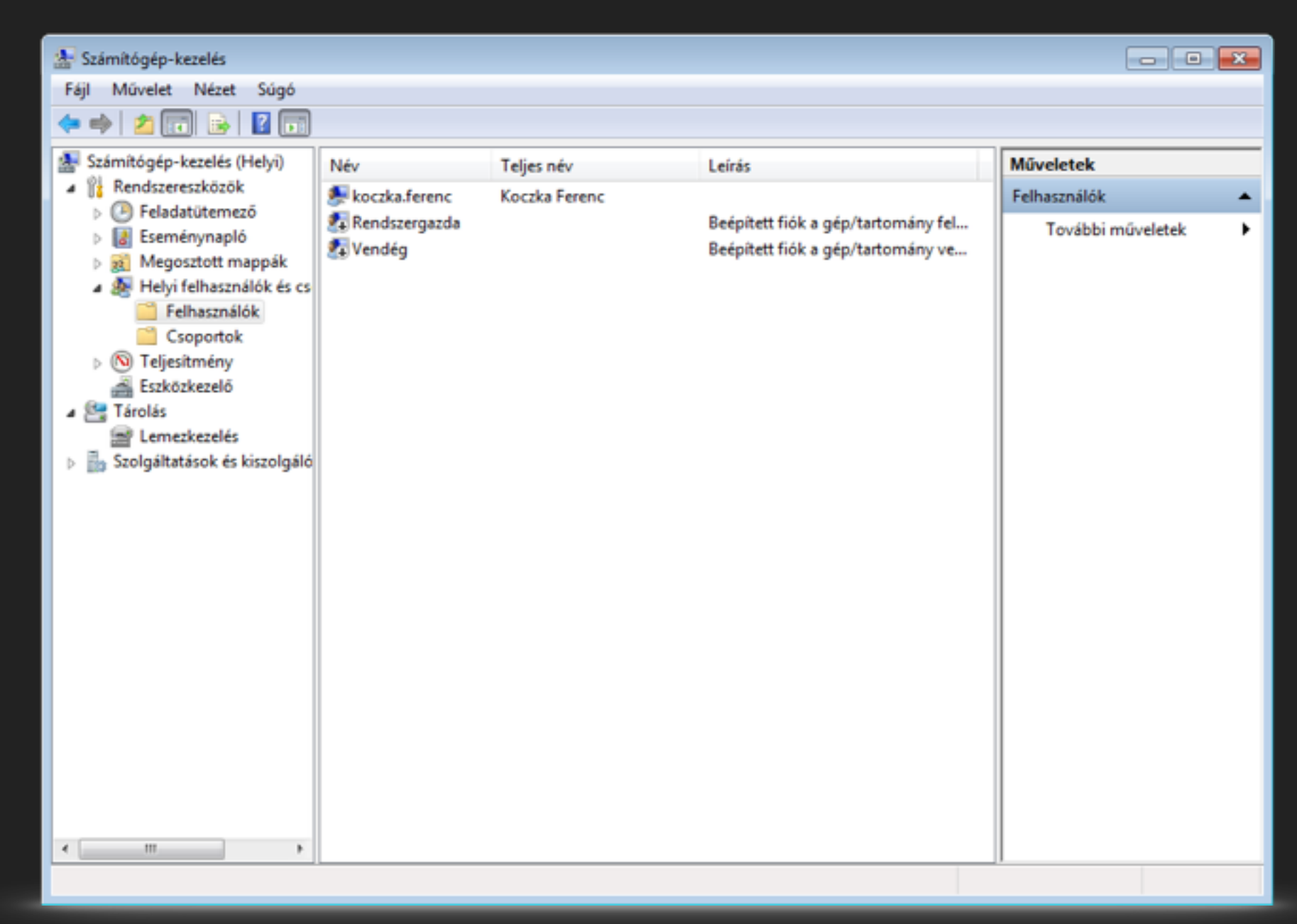

## **JOGOK BEÁLLÍTÁSA**

NTFS alatt a jogosultságok finomabban állíthatók be.

Minden objektumhoz több felhasználó és csoport is rendelhető, és azokra egyenként megadhatók a hozzáférési jogosultságok.

Az egyes jogosultságok kifejezetten tilthatók, először a tiltás érvényesül, csak ez után az engedélyezés.

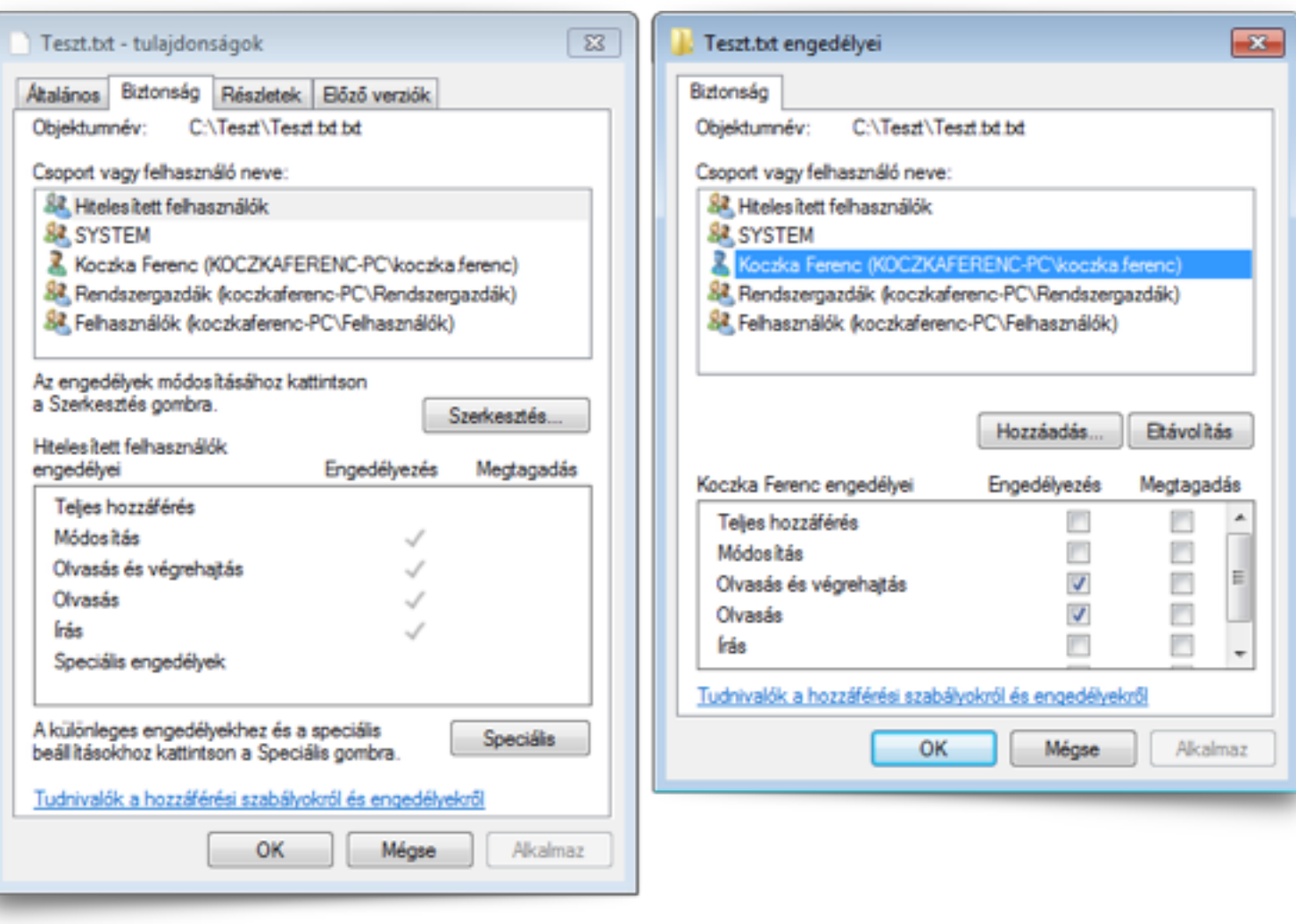